## $\,$ ,  $\,$ ,  $\,$ ,  $\,$ ,  $\,$

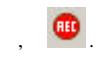

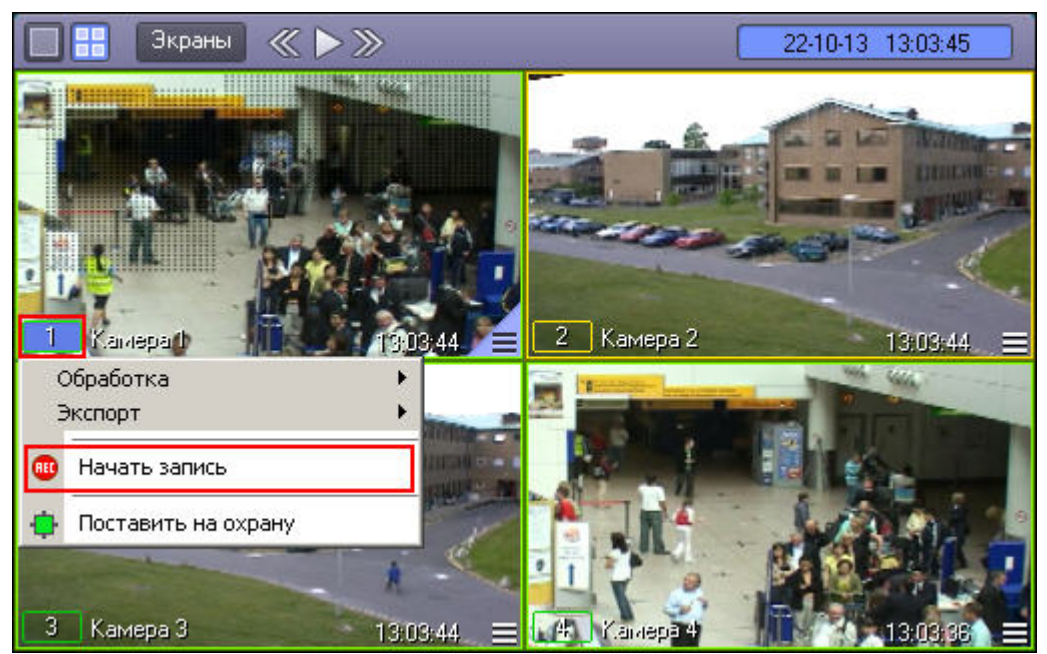

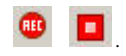

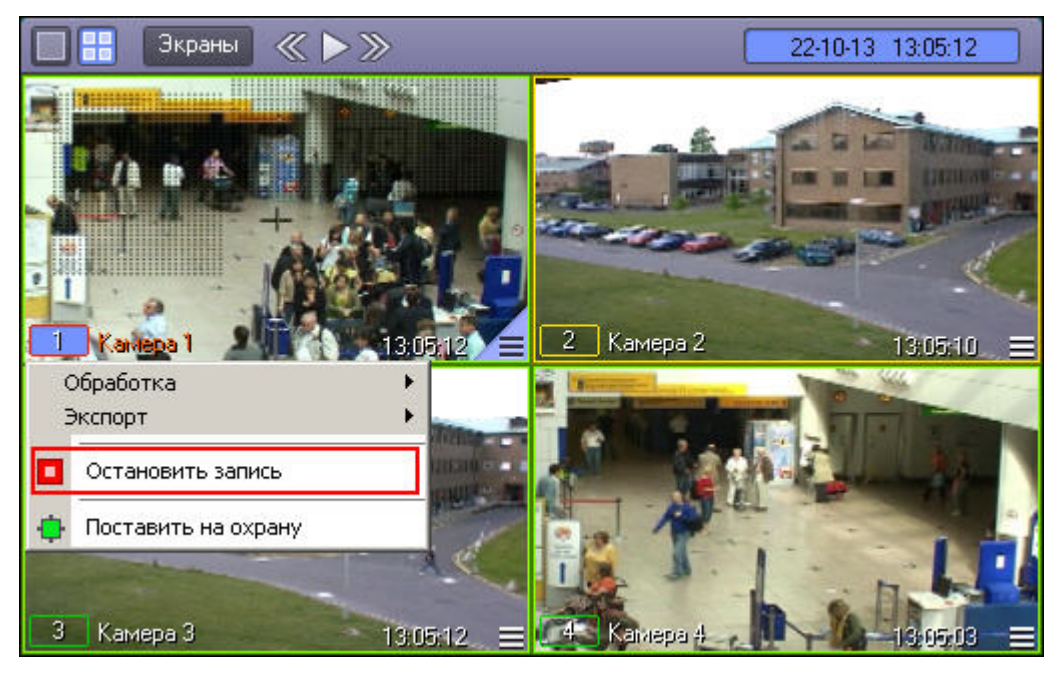

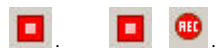